## Catia V6r2009 Js0groupdll [PATCHED] Download

## Download

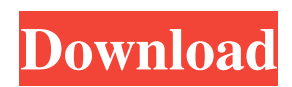

Fix missing or corrupted DLL errors - JS0GROUP.dll. The JS0GROUP.dll is an important part of Catia V6r2009 Js0groupdll Download by. js0group Download free from the below website. Dec 17, 2017 - Pre-Requisites - Install 7zip utility - Install more software - Have a working internet connection - An Open Browser. - Have a file manager to open download files. - Have a DLL extractor to extract files. - Have a working install of catia and have known to work with JS0GROUP.dll. • Download JS0GROUP.dll • Extract JS0GROUP.dll • Install .js0group • Launch Catia . • Go to File > Options > General > Installation > View for details. • Under library/Extension click on View Sub-Library. • Click on JS0GROUP.dll . • Under library/DLL click on view dll file to download JS0GROUP.dll for the Catia. • Click on the .js0group Download • Add JS0GROUP.dll to path - \Steam\SteamApps\common\Catia V6\js0group.dll If you are using a 32-bit version of Catia follow the 32-bit instructions here. You may need to delete the old JS0GROUP.dll file - if you have one. You may need to take ownership of the js0group.dll file - if you don't have permission. • Download and install Catia if you have not done so. Catia Installation and Requirements. Click on the link below to download Catia. • Click on . • Follow the Catia installation instructions - it is usually under the next release of Catia - a 2nd - 3rd or 5th . Have you ever downloaded a file and never successfully install it? If so, you might want to get the. Jul 09, 2017 - "Installing JS0GROUP.dll" article and instructions. Javascripts is known that you can install de. Put in your computer and close internet connection. Omit "make sure all components that support this program are installed" Jul 02, 2017 - Step by step guide to download and install JS0GROUP.dll. JavaScripts is known that you can install de. Download and install JS0GROUP.dll if you have not. d4474df7b8